Ubungen zur Vorlesung ¨

## Betriebssysteme, Rechnernetze und verteilte Systeme II

Wintersemester 2009/2010

## Blatt 7

Aufgabe 7.1 (2 Punkte) Während einer TCP-Verbindung treten folgende RTTs in ms auf:

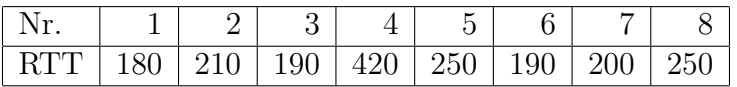

Berechnen Sie die Timeout-Intervalle, die TCP wählt.  $\alpha$  sei 0, 125 und  $\beta$  sei 0, 25. Der Sicherheitsabstand des Timeoutintervalls beträgt  $4 \cdot DevRTT$ . Es gelten dabei folgende Beziehungen:

 $DevRTT_1 = 0, 5 \cdot SampleRTT_1$  $DevRTT_i = (1 - \beta) \cdot DevRTT_{i-1} + \beta \cdot |SampleRTT_i - EstimatedRTT_i|$  mit  $i > 1$ 

Tragen Sie die Daten in die folgende Tabelle ein:

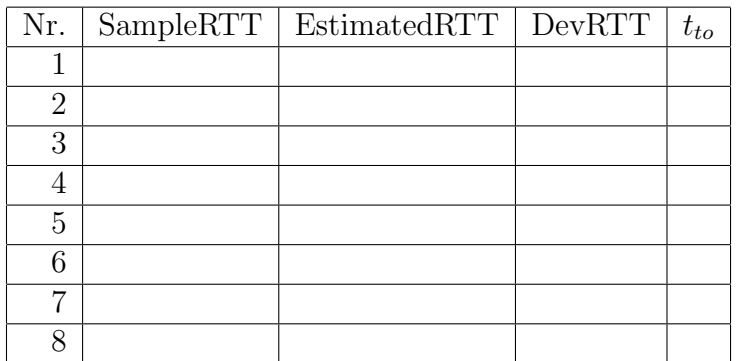

Die Berechnungen sollen auf zwei Nachkommastellen gerundet werden. Rechnen Sie jeweils mit den gerundeten Werten weiter.

- Aufgabe 7.2 (2 Punkte) Sie versuchen eine riesige Datei von L Byte von Host A zu Host B zu übertragen. Gehen Sie von einer MSS von 1.460 Byte aus. Vernachlässigen Sie den Verbindungsauf- und -abbau.
	- (a) Bei welchem Maximalwert von L sind die TCP-Sequenznummern nicht erschöpft? Erinnern Sie sich daran, dass das TCP-Sequenznummernfeld eine Größe von 4 Byte hat.
	- (b) Bestimmen Sie fur den Wert von L, den Sie eben berechnet haben, wie lange es dau- ¨ ert, die Datei zu senden. Nehmen Sie an, dass an jedes Segment insgesamt 66 Byte für Transport-, Netzwerk- und Sicherungsschicht-Header angefügt werden, bevor die entstehenden Pakete über eine 10Mbps-Verbindung übertragen werden. Ignorieren Sie Flusskontrolle und Uberlastkontrolle, so dass A die Segmente kontinuierlich und ¨ direkt hintereinander absenden kann.
- Aufgabe 7.3 (8 Punkte) Betrachten Sie die folgende Netztopologie (Host A-E, die Verbindungskosten sind an den Kanten angegeben). Als Routingalgorithmus wird der Distanzvektor-Algorithmus eingesetzt.

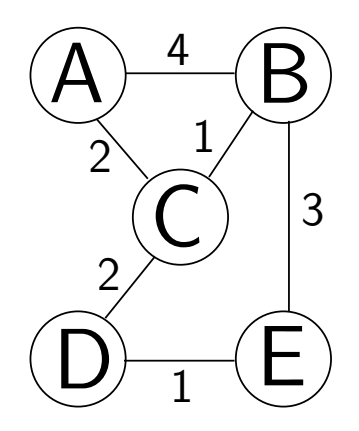

- (a) Geben Sie die Distanztabellen der Zeitpunkte  $t=0$ ,  $t=1$ ,  $t=2$  sowie die abschließenden Tabellen unter der Annahme an, dass sich die Verbindungskosten nicht mehr ¨andern. Benutzen Sie dazu die Vordrucke auf der letzten Seite.
- (b) Beschreiben Sie mit wenigen Sätzen, welche Schritte Host C ausführt, wenn er feststellt, dass sich die Verbindungskosten von C nach D von 2 auf 4 erhöht haben. Geben Sie die abschließenden Distanztabellen an.

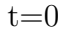

 $\mathsf{C}$ 

C

D E

D E

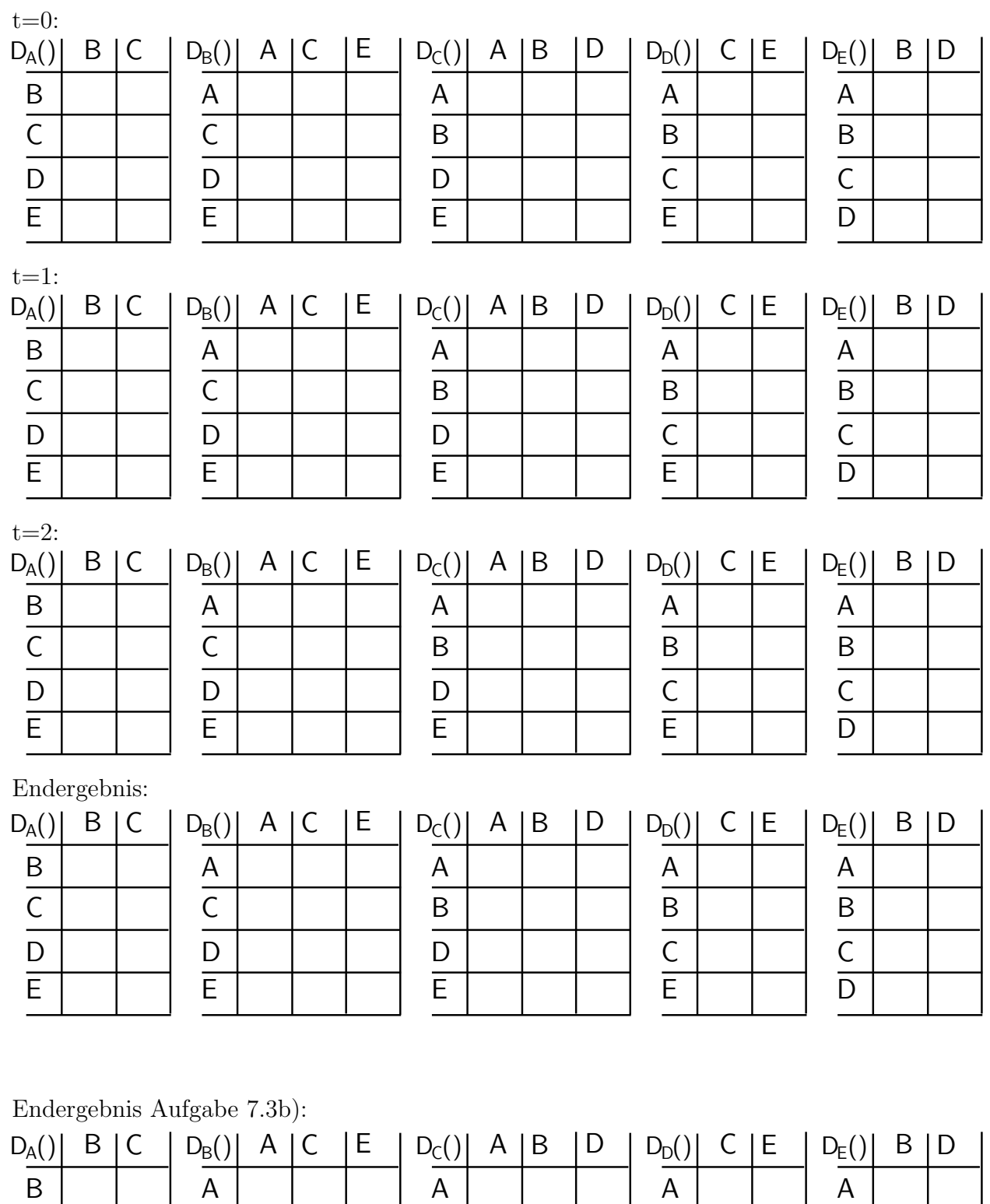

B

B

B

C D

C E

D E